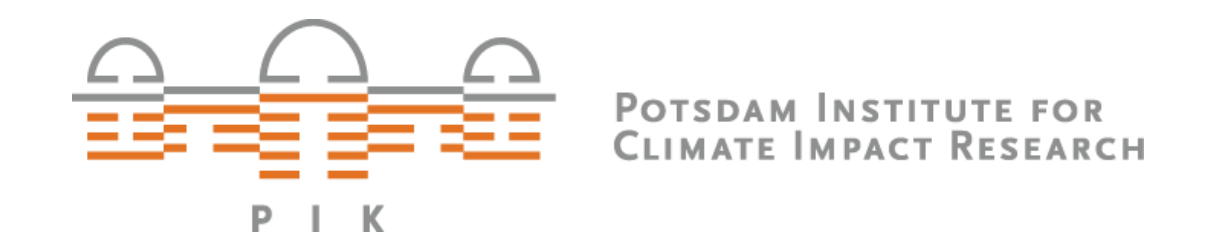

**David Klein**

# **How to save a scientist's career with data classes?**

**deRSE Potsdam 5.6.2019**

# "I can't replicate your results."

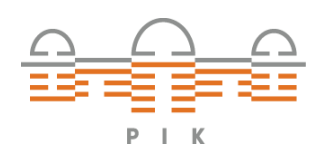

https://www.theatlantic.com/business/archive/2013/04/forget-excel-this-was-reinhart-and-rogoffs-biggest-mistake/275088/

# "I can't replicate your results."

# "You made an Excel error."

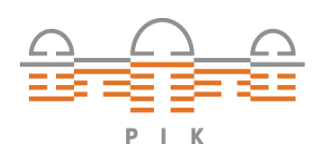

https://www.theatlantic.com/business/archive/2013/04/forget-excel-this-was-reinhart-and-rogoffs-biggest-mistake/275088/

#### **SCIENTIFIC PUBLISHING**

### **A Scientist's Nightmare: Software Problem Leads to Five Retractions**

Until recently, Geoffrey Chang's career was on a trajectory most young scientists only dream about. In 1999, at the age of 28, the protein crystallographer landed a faculty position at the prestigious Scripps Research Institute in San Diego, California. The next year, in a ceremony at the White House, Chang received a

Presidential Early Career Award for Scientists and Engineers, the country's highest honor for young researchers. His lab generated a stream of high-profile papers detailing the molecular structures of important proteins embedded in cell membranes.

Then the dream turned into a nightmare. In September, Swiss researchers published a paper in Nature that cast serious doubt on a protein structure Chang's group had described in a 2001 Science paper. When he investigated, Chang was horrified to discover that a homemade data-analysis program had flipped two columns of data, inverting the electron-density map from which his team had

derived the final protein structure. Unfortunately, his group had used little (left) until MsbA is inverted (right). the program to analyze data for other proteins. As a result, on page 1875,

Chang and his colleagues retract three Science papers and report that two papers in other journals also contain erroneous structures.

2001 Science paper, which described the structure of a protein called MsbA, isolated from the bacterium Escherichia coli. MsbA belongs to a huge and ancient family of molecules that use energy from adenosine triphosphate to transport molecules across cell membranes. These so-called ABC transporters perform many

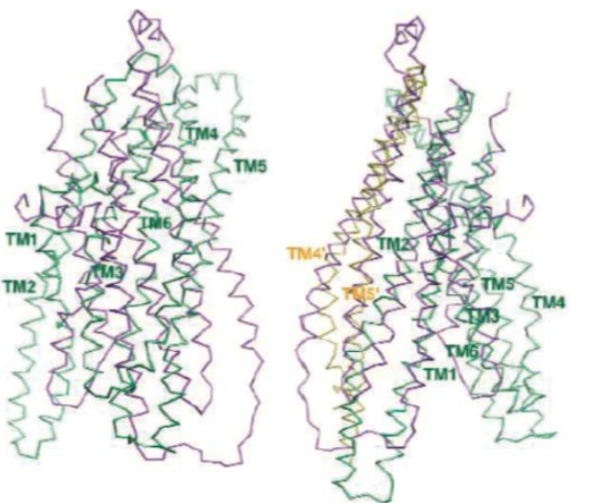

Flipping fiasco. The structures of MsbA (purple) and Sav1866 (green) overlap

essential biological duties and are of great clinical interest because of their roles in drug resistance. Some pump antibiotics out of bacterial cells, for example: others clear chemotherapy Sciences and a 2005 Science paper, described EmrE, a different type of transporter protein.

Crystallizing and obtaining structures of five membrane proteins in just over 5 years was an incredible feat, says Chang's former postdoc adviser Douglas Rees of the California Institute of Technology in Pasadena. Such proteins are a challenge for crystallographers because they are large, unwieldy, and notoriously difficult to coax into the crystals needed for x-ray crystallography. Rees says determination was at the root of Chang's success: "He has an incredible drive and work ethic. He really pushed the field in the sense

of getting things to crystallize that no one else had been able to do." Chang's data are good, Rees says, but the faulty software threw everything off.

Ironically, another former postdoc in Rees's lab, Kaspar Locher, exposed the mistake. In the 14 September issue of Nature, Locher, now at the Swiss Federal Institute of Technology in Zurich, described the structure of an ABC transporter called Sav1866 from Staphylococcus aureus. The structure was dramatically-and unexpectedly-different from that of MsbA. After pulling up Sav1866 and Chang's MsbA from S. typhimurium on a computer screen, Locher says he realized in minutes that the MsbA structure was inverted. Interpreting the "hand" of a molecule is always a challenge for crystallographers,

Locher notes, and many mistakes can lead to an incorrect mirror-image structure. Getting the wrong hand is "in the category of monumental blunders." Locher says.

#### April 18, 2013, 12:31 PM GMT+2

### FAQ: Reinhart, Rogoff, and the Excel Error That Changed **History**

**By Peter Coy** 

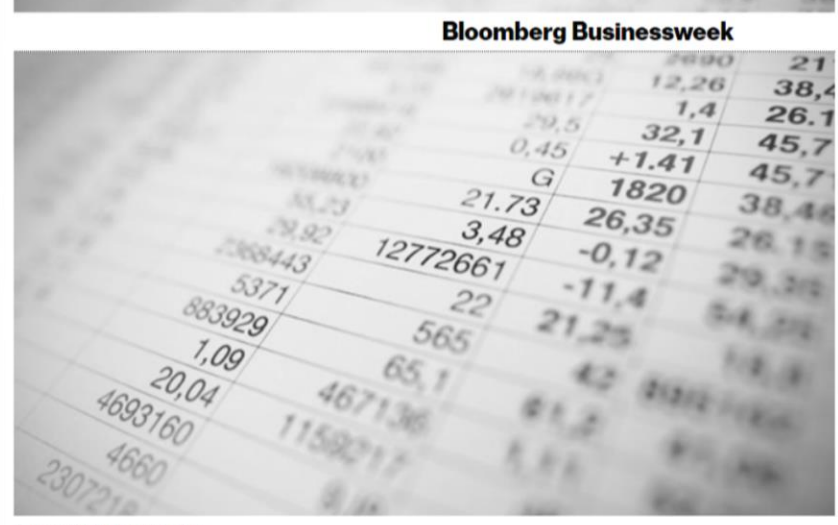

PHOTOGRAPH BY GREGOR SCHUSTER

Harvard University economists Carmen Reinhart and Kenneth Rogoff have acknowledged making a spreadsheet calculation mistake in a 2010 research paper, "Growth in a Time of Debt" (PDF), which has been widely cited to justify budget-cutting. But the authors stand by their conclusion that higher government debt is associated with slower economic growth. Here's what you need to know:

https://science.sciencemag.org/content/314/5807/1856

https://www.bloomberg.com/news/articles/2013-04-18/faq-reinhart-rogoff-and-the-excel-error-that-changed-history

David Klein – How to save a scientist's career with data classes

**SO** 

 $\vec{m}$ 

## Increase robustness of research software

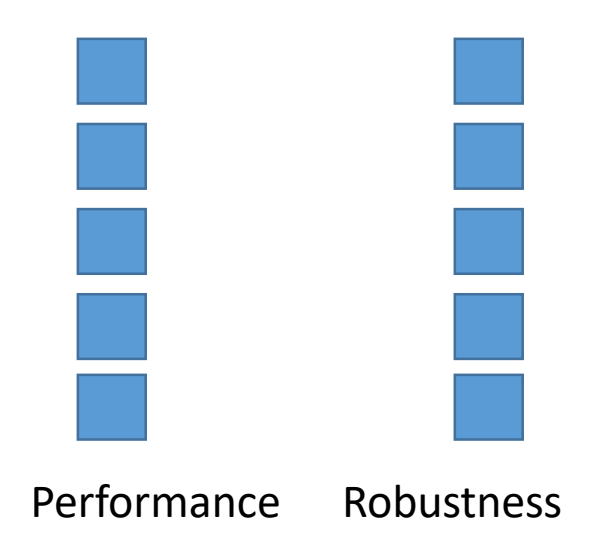

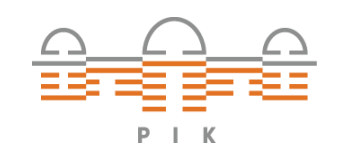

## Increase robustness of research software

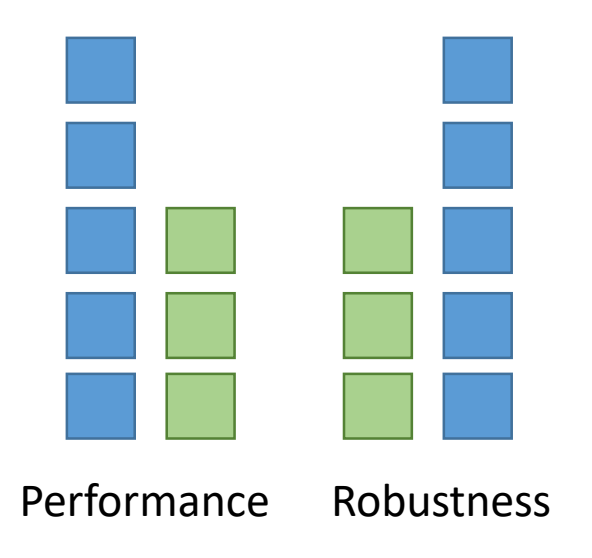

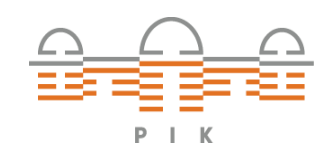

## Increase robustness of research software

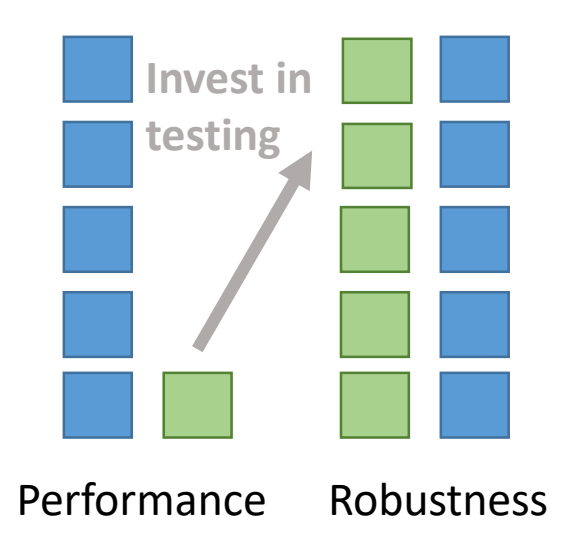

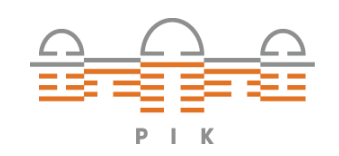

# 1. Standardized, generic structure

16 17 18

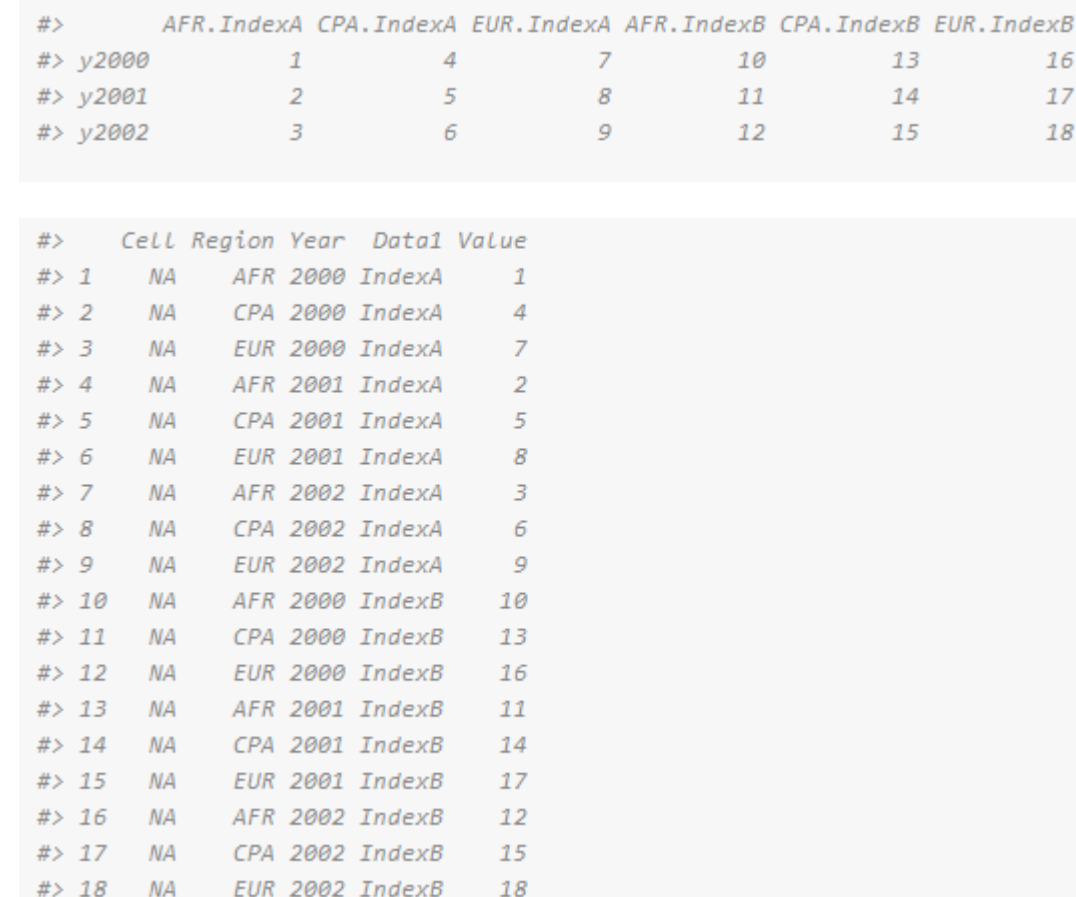

- Avoid mistakes by using a standardized data structure
- Various input formats are transferred into the same structure.
- Data class is flexible with regard to numbers of dimensions (columns)
- It detects dimensions in the raw data and adds them to the object (as columns)

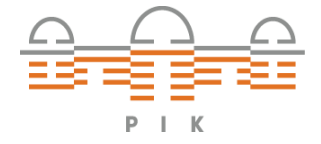

# 2. Name matching

- Automatically matches entries when performing operations
- Columns can not be mixed up

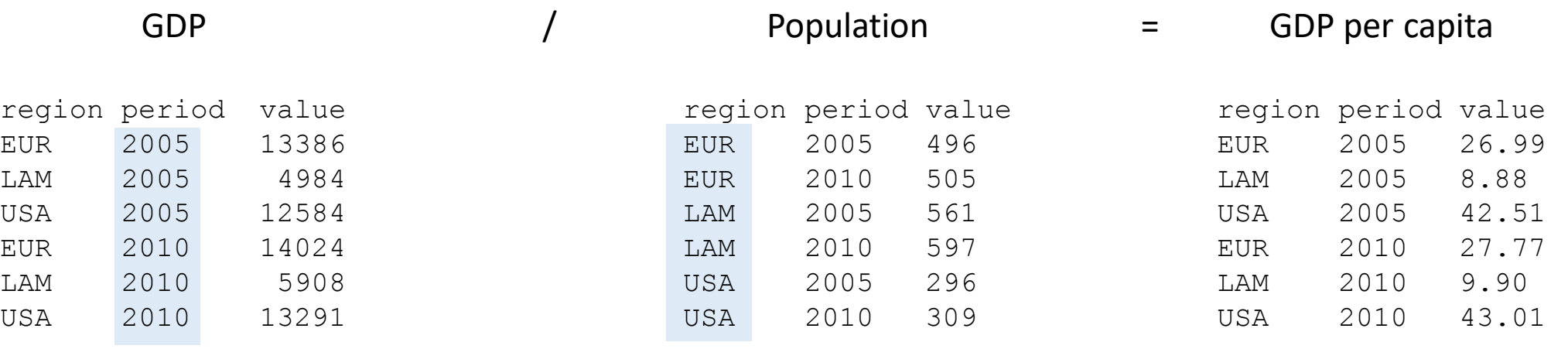

### Ordered by year **Ordered by region**

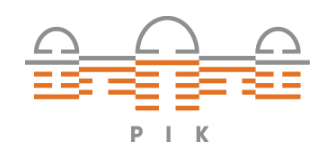

# 3. Units

 $> a < -2$  $> a < - set\_units(a," m")$  $> b < -4$  $> b < - set_{units}(b, "km")$  $>$  a+b 4002  $>$  units(a+b)  $\lceil m \rceil$  $>$  time  $<-$  5 > time <- set\_units(time,"s")  $>$  velo  $<-$  a/time > velo 0.4 > units(velo)  $[m*s \wedge -1]$ > units(velo) <- " $km*h^A-1"$ > velo 1.44 Manually changing the unit Auto conversion of values

- Variables have units attached
- Applies conversion factors when combining variables
- Reports an error if conversion is unknown

# 4. History

- Automatically **logs operations** performed on the data
- Allows following the operations and **detecting mistakes ex post**
- even if routine that performed the operations is not available

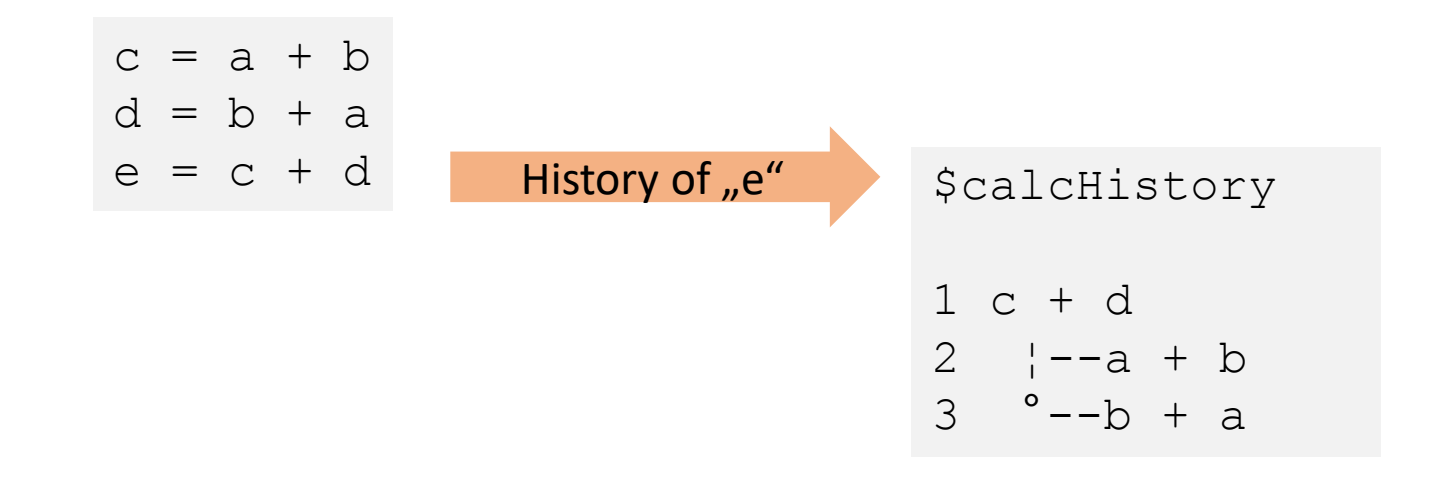

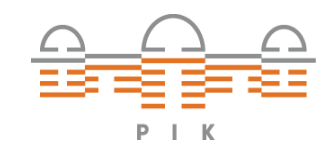

### 4. History

**\$calcHistory** 

```
1 calcOutput ("TauTotal")
    °--toolAqqreqate(x = x$x, weight = x$weight, rel = req rel)
        {--toolAggregate(x * weight, rel, from = from, to = to, dim = dim, partrel = partrel) * weight2
3
        \left| \cdot \right| \left| \cdot \right| = x * weight
                °--readSource ("Tau", "paper")
                   |--toolAqqreqate(tau, rel = iso cell, weight = collapseNames(xref))
                        °--toolAqqreqate(x * weight, rel, from = from, to = to, dim = dim, partrel = partrel) * weight2
                           \leftarrow -x * weight
                             °--1/(toolAggregate(weight, rel, from = from, to = to, dim = dim, partrel = partrel, verbosity = 10) + 10^-100)
9
                    \degree--toolAqqreqate(xref, rel = iso cell)
10
            °--1/(toolAggregate(weight, rel, from = from, to = to, dim = dim, partrel = partrel, verbosity = 10) + 10^-100)
11\degree--readSource ("Tau", "paper")
12 \overline{ }13\{- -\text{toolAggree} (tau, rel = iso cell, weight = collapseNames (xref))
                        °--toolAqqreqate(x * weight, rel, from = from, to = to, dim = dim, partrel = partrel) * weight2
14
                            \left(-x^* weight
1.5
                            °--1/(toolAqqreqate(weight, rel, from = from, to = to, dim = dim, partrel = partrel, verbosity = 10) + 10^-100)
16
                    "--toolAggregate(xref, rel = iso cell)
17
        °--readSource ("Tau", "paper")
18
19
            °--toolAqqreqate(x * weight, rel, from = from, to = to, dim = dim, partrel = partrel) * weight2
20
                    :--x * weight
21
22
                    °--1/(toolAqqreqate(weight, rel, from = from, to = to, dim = dim, partrel = partrel, verbosity = 10) + 10^-100)
            \degree--toolAqqreqate(xref, rel = iso cell)
23
```
# 5. Metadata: Documentation

### > getMetadata(population)

\$unit

1e+06 [people]

### *<u>suser</u>*

[1] "dklein"

### *<u>Sdate</u>*

[1] "2019-06-04 18:07:20"

### **\$calcHistory**

 $1 c + d$ 2  $|-a + b$ 3  $^{\circ}$ --b + a

### *<u>Ssource</u>*

```
@TechReport{,
  title = {SRES Population scenarios},
  author = \{ \text{IPCC} \},
  institution = {IPCC},
  year = {2000},
  url = {https://www.ipcc.ch/report/emissions-
scenarios/},
}
```
### **\$description**

[1] "Regional popuation data for SRES scenarios"

### **Snote**

[1] "Ahhh, too many people"

 $P \mid \cdot$ 

- Documentation is attached to the data
- Helps user assessing whether it's the data he/she expects

https://github.com/pik-piam/magclass

rse@pik-potsdam.de

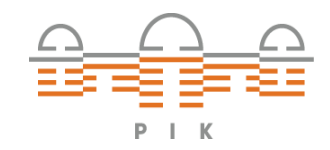

David Klein – How to save a scientist's career with data classes The Matter of the Matter of the Matter of the